## **Настройка почты для отправки логина и пароля**

**Права**

Для доступа к разделу "Настройки" у вас должны быть права Администратора в системной роли.

Во вкладке "Общие настройки" можно настроить, чтобы логин-пароль созданного пользовтеля (или при сбросе логинапароля) приходил на почту этому пользователю

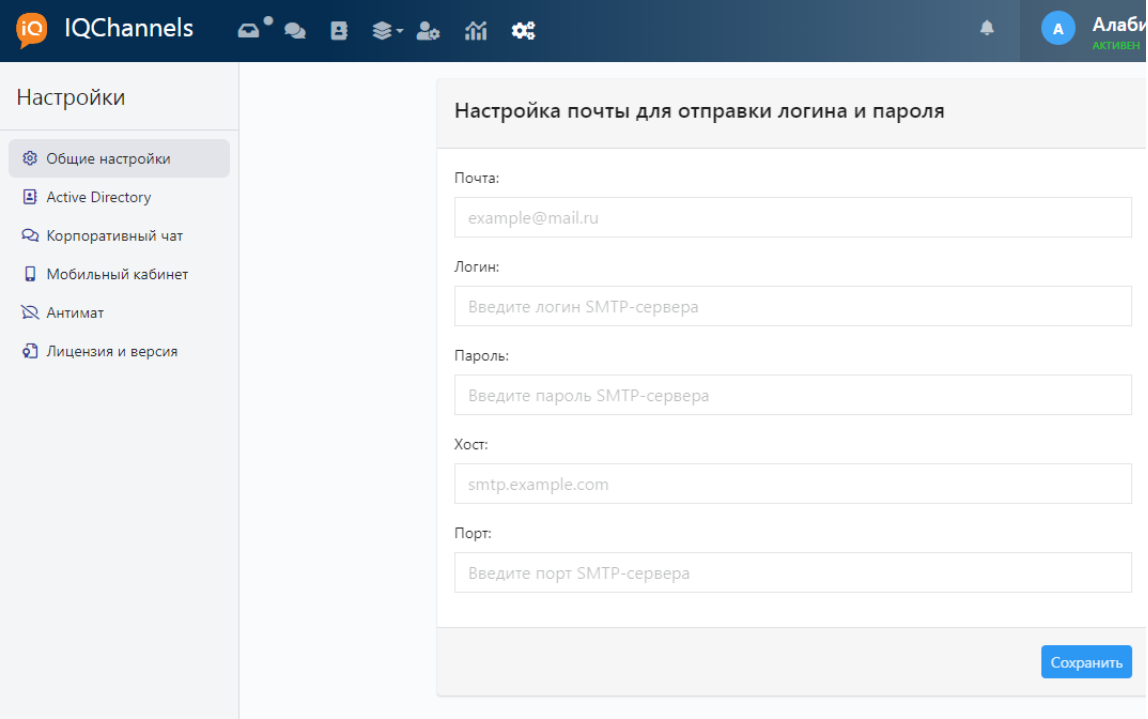